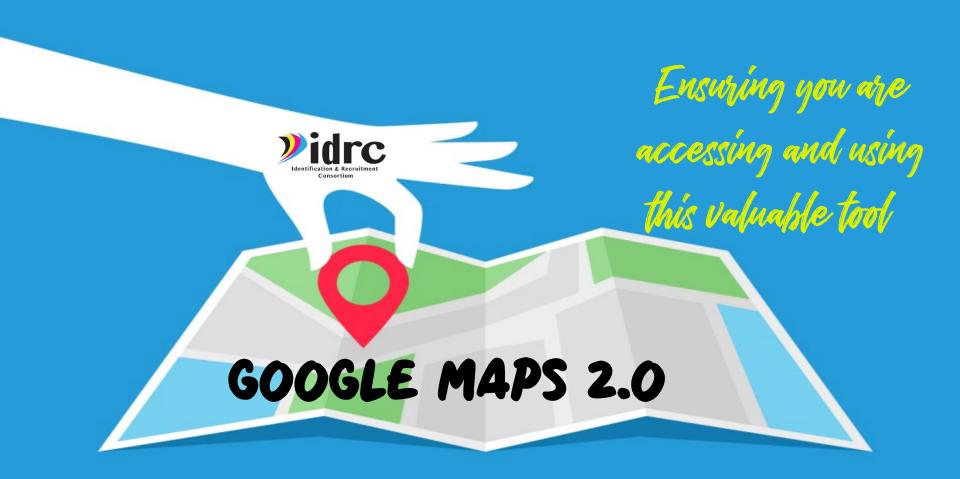

#### WHY USE GOOGLE MAPS?

Mapping the areas where migrant families live is a critical tool to help recruiters be effective and it is also a requirement listed in the Non-regulatory guidance.

#### A4. What are the SEA's statewide responsibilities for ID&R?

"Implement a formal process to map all of the areas within the State where migrant families are likely to reside."

Source: Non-Regulatory Guidance: Chapter III QA4 pg

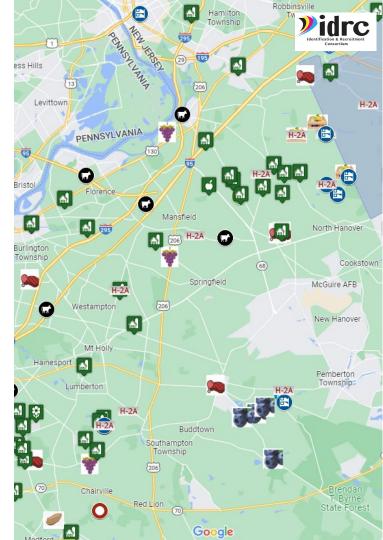

IT IS ONLY HELPFUL IF YOU USE IT ACTIVELY IN THE FIELD AND IF IT IS **UPDATED!** 

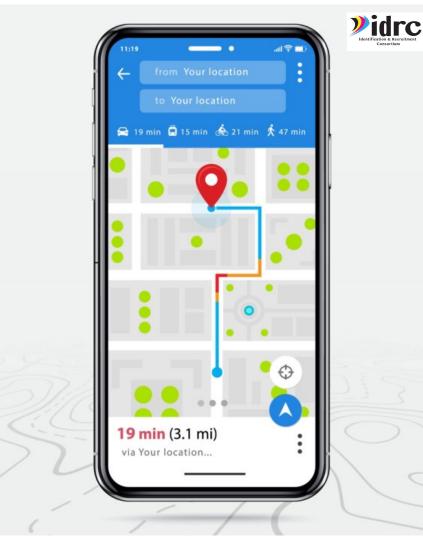

# WHY USE GOOGLE MAPS?

Google Maps is a <u>free</u> tool available on all platforms.

It is an excellent tool for meeting the mapping requirements laid out in the NRG and for helping recruiters to visually organize and track information.

Google Maps are designed to be created and edited in your web browser and be used on your mobile device.

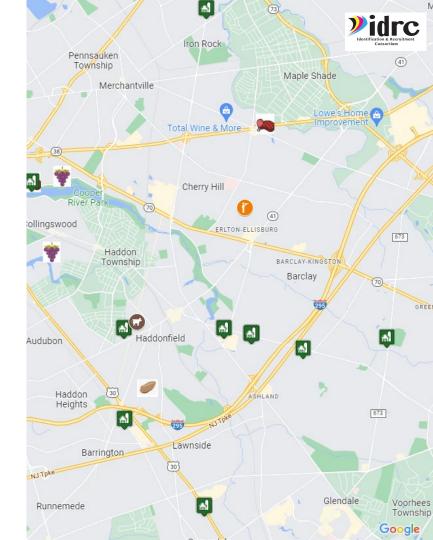

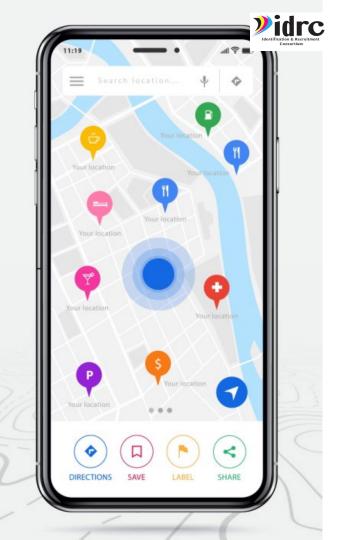

# WHY USE GOOGLE MAPS?

#### WARNING

Your Google Maps should work for your team's organizational and documentation style. It will take some planning and organization to get a system set up for it to work well.

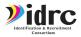

## WHAT CAN GOOGLE MAPS DO?

Google Maps is a mapping platform that you can use to create customize maps.

- You can create up to **25,000 maps** on your account!
- Google maps can be **accessed from anywhere**
- Google Maps are **easy to edit** and update
- Can be used by individual users or by ID&R teams
- Use Google Maps to **track areas** you have visited
- Use Google Maps to track and **share leads**
- Use Google Maps to **designate areas** to recruiters
- Use Google maps to create short term and long term plans

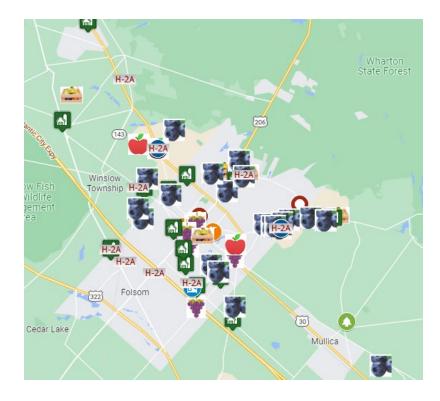

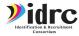

#### WHAT CAN GOOGLE MAPS DO?

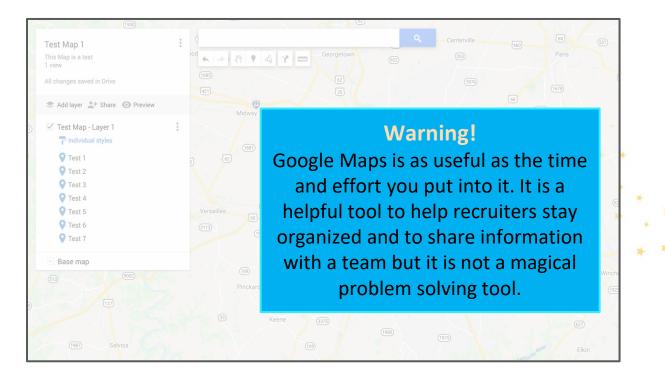

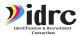

## WHY SHOULD YOU USE CUSTOM MAPS

Each state has a lot of farm data. Custom maps let you see what you want to use and use the data when you areout in the field. Google maps can help you to organize the existing data you have to make it more manageable and make planning easier.

G Select Language ▼ BACK TO IDRC TO RESOURCE PORTAL TO LEARNING PORTAL

> **»idrc** Agriculture Information Portal

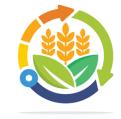

Click on a state below to see listings of agriculture resources. If you know of any additional resources or listings that should be listed for your state let us know!

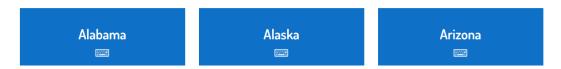

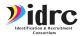

# WHAT DO YOU NEED TO BEGIN?

Before beginning to make your first map you will need:

- You will need to create a work gmail account (team email?)
- Research what **information** you would like on the map
- Plan ahead of time what information you would like to see or that you think would be useful to view on your map
- Create Microsoft Excel/Google Spreadsheet(s) with the information you would like to see on your map
- Make sure you have all data needed:
  - Name of Location/Business
  - Location type
  - o Address
  - o Phone Number
  - o Any notes/Comments

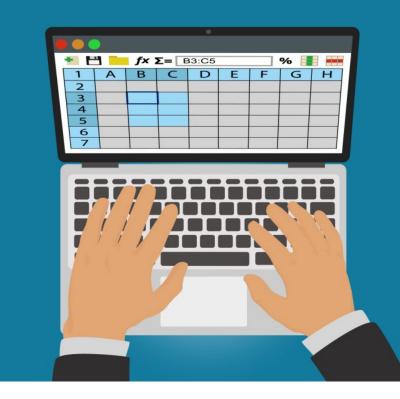

| 🚺 A<br>File | utoSave Off | Alabama Farm Payment List  Page Layout Formulas Da                        |      | > Search                                         |                        |                                                 |        | Jes   | sica 🕖 🕀 🎜                                           |                 |
|-------------|-------------|---------------------------------------------------------------------------|------|--------------------------------------------------|------------------------|-------------------------------------------------|--------|-------|------------------------------------------------------|-----------------|
| 9 -<br>C -  |             | Calibri $\sim$ $11 \sim$ $A$ B     I $U \sim$ $\square \sim$ $\checkmark$ |      | :≫~ (?)<br>:=::::::::::::::::::::::::::::::::::: | Special<br>\$ ~ % • \$ | → Condition<br>0 .00<br>Condition<br>Formatting |        |       | $\begin{array}{cccccccccccccccccccccccccccccccccccc$ | Analyze<br>Data |
| Undo        | Clipboard 🛛 | Font                                                                      | rs A | ignment الع                                      | Number                 | ۲ <u>م</u>                                      | Styles | Cells | Editing                                              | Analysis 🗸 🗸    |
| <b>C1</b>   | • : × ~     | / fx County FSA Code                                                      |      |                                                  |                        |                                                 |        |       |                                                      | -               |

|    | С               | D               | E                    | F                       | G             | н                  | 1          | J                              | к          |
|----|-----------------|-----------------|----------------------|-------------------------|---------------|--------------------|------------|--------------------------------|------------|
|    |                 |                 |                      |                         |               |                    |            |                                |            |
| 1  | County FSA Code | County FSA Name | Formatted Payee Name | Delivery Address Line   | City Name     | State Abbreviation | Zip Code   | <b>Delivery Point Bar Code</b> | Disburseme |
| 2  | 001             | Autauga         | BETTY RUCKER         | 106 GAIL ST             | PRATTVILLE    | AL                 | 36066-5306 | 069                            |            |
| 3  | 001             | Autauga         | MELBA CHANDLER       | 4072 COUNTY ROAD 16     | JONES         | AL                 | 36749-3801 | 720                            |            |
| 4  | 001             | Autauga         | DOROTHY HARRINGTON   | 975 COBURN LN           | MARBURY       | AL                 | 36051-2717 | 756                            |            |
| 5  | 001             | Autauga         | BOBBY R MIMS         | 2110 COUNTY ROAD 19 N   | PRATTVILLE    | AL                 | 36067-8261 | 100                            |            |
| 6  | 001             | Autauga         | ALISE CARMICHAEL     | PO BOX 683              | SELMA         | AL                 | 36702-0683 | 834                            |            |
| 7  | 001             | Autauga         | R H SHACKELFORD JR   | 3462 HIGHWAY 14 W       | AUTAUGAVILLE  | AL                 | 36003-2806 | 624                            |            |
| 8  | 001             | Autauga         | ROSA L GUY           | 633 ALT COUNTY ROAD 121 | DEATSVILLE    | AL                 | 36022-3342 | 339                            |            |
| 9  | 001             | Autauga         | JACK N WADSWORTH     | 428 COUNTY ROAD 27      | PRATTVILLE    | AL                 | 36067-6941 | 288                            |            |
| 10 | 001             | Autauga         | PHILIP WOOD III      | 202 COUNTY ROAD 1 S     | SELMA         | AL                 | 36703-5525 | 022                            |            |
| 11 | 001             | Autauga         | BEN COSBY            | 14 GLENDALE DR          | SELMA         | AL                 | 36701-7045 | 142                            |            |
| 12 | 001             | Autauga         | MARTHA S HUGHES      | 3548 COUNTY ROAD 65     | VALLEY GRANDE | AL                 | 36701-0344 | 480                            |            |
| 13 | 001             | Autauga         | JOE GEDDIE           | 835 CHASE DR            | DEATSVILLE    | AL                 | 36022-5834 | 359                            |            |
| 14 | 001             | Autauga         | PHILLIP R CHANDLER   | 1034 COUNTY ROAD 1 N    | JONES         | AL                 | 36749-4100 | 349                            |            |
| 15 | 001             | Autauga         | CAROLYN COALSON      | 208 COUNTY ROAD 62      | PRATTVILLE    | AL                 | 36067-8052 | 085                            |            |
| 16 | 001             | Autauga         | JOHN A WRIGHT        | PO BOX 157              | VERBENA       | AL                 | 36091-0157 | 576                            |            |
| 17 | 001             | Autauga         | DAVID AVANT          | 626 FAIRVIEW AVE        | PRATTVILLE    | AL                 | 36066-5214 | 269                            |            |
| 18 | 001             | Autauga         | RONALD A HAND        | 858 COUNTY ROAD 15 N    | BILLINGSLEY   | AL                 | 36006-3804 | 587                            |            |
| 19 | 001             | Autauga         | DONALD A JONES       | 970 EASON BROWN RD      | PRATTVILLE    | AL                 | 36067-8253 | 703                            |            |
| 20 | 001             | Autauga         | JAMES W GUY JR       | 2567 HIGHWAY 143        | DEATSVILLE    | AL                 | 36022-3366 | 676                            |            |
| 21 | 001             | Autauga         | THOMAS LEE BROWN     | 788 COUNTY ROAD 20 W    | VERBENA       | AL                 | 36091-2812 |                                |            |
| 22 | 001             | Autauga         | LEVI M MCCARY        | 635 VALLEYVIEW DR       | VALLEY GRANDE | AL                 | 36703-9332 | 356                            |            |
| 23 | 001             | Autauga         | DAVID A WEEDON JR    | 690 COUNTY ROAD 165     | PRATTVILLE    | AL                 | 36067-7855 | 904                            |            |
| 24 | 001             | Autauga         | LEON T MCCORD JR     | 785 COUNTY ROAD 42      | MARBURY       | AL                 | 36051-2725 | 856                            |            |
| 25 | 001             | Autauga         | W C WEEDON           | 128 COUNTY ROAD 9 S     | AUTAUGAVILLE  | AL                 | 36003-2830 | 285                            |            |
| 26 | 001             | Autauga         | CHARLES E THOMAS     | 1657 TOM TURNER RD      | BILLINGSLEY   | AL                 | 36006-3017 | 572                            |            |
| 27 | 001             | Autauga         | FAYE R OUSLEY        | 1488 COUNTY ROAD 73     | BILLINGSLEY   | AL                 | 36006-3710 | 888                            |            |
| 28 | 001             | Autauga         | EARNEST E WOODFIN JR | 98 GANTT RD             | DEATSVILLE    | AL                 | 36022-3500 | 982                            |            |
| 29 | 001             | Autauga         | CHARLES C DERAMUS    | 2506 WYNGATE DR         | PRATTVILLE    | AL                 | 36067-7288 | 067                            |            |
| 30 | 001             | Autauga         | TEDDY W JACKSON      | 9245 BAY POINT DR       | ELBERTA       | AL                 | 36530-6561 | 456                            |            |
| 31 | 001             | Autauga         | CHARLES BROWN        | 1485 COUNTY ROAD 161    | MARBURY       | AL                 | 36051-2711 | 851                            |            |
|    | < > Sh          | eet1 +          |                      |                         |               |                    |            |                                | Þ          |

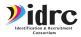

:

÷

# CREATING A SPREADSHEET

Sheets Q Search  $\equiv$ Ħ 1. Go to sheets.google.com Start a new spreadsheet Template gallery 1 2. Log in with your work gmail account 2020 Calendar Annual budget Monthly budge 2021 Calendar 🆽 Az 🗖 3. Click the Start New Today Owned by anyone -Last opened by me 10:44 PM Spreadsheet/Plus sign in the Previous 7 days upper menu bar Jan 28, 2021 Jan 27 2021 **Note:** The Start New Jan 26, 2021 Jan 26, 2021 Spreadsheet/ Plus sign may also Previous 30 days appear in lower right corner Jan 20, 2021

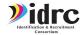

# LET'S USE AN EXISTING SPREADSHEET

|                   | H                                                                                              | 🛆<br>nat Data Tools Extensions I                           | Help                                                                           |           |                                  |          | 3                                                                                                    |
|-------------------|------------------------------------------------------------------------------------------------|------------------------------------------------------------|--------------------------------------------------------------------------------|-----------|----------------------------------|----------|----------------------------------------------------------------------------------------------------|
| https://docs.goog | 5 근 륨 룸 100% - \$                                                                              | % .0, .00 123 Calibri                                      | r   − 11 +   B I ÷ A   è. ⊞ 53                                                 | ▼ = * * * | ¦÷ ▼ <u>А</u> ▼ G⊃ [±            | ι. 🝸 - Σ |                                                                                                    |
|                   | A1 - fix Type of Resource                                                                      |                                                            |                                                                                |           |                                  |          |                                                                                                    |
| le.com/spreadsh   | A                                                                                              | В                                                          | C                                                                              | D         | E                                | F        |                                                                                                    |
|                   | 1 Type of Resource 👳                                                                           | Name 🔻                                                     | Complete address =                                                             |           | <del>.</del> PHONE # ੁ           | email 👳  |                                                                                                    |
| eets/d/1BH5rbaj   | 149                                                                                            | Boer Brothers Dairy                                        | 2358 Bob Barton Hwy, Wendell, ID, 83355                                        | Gooding   | (208) 324-9184                   |          |                                                                                                    |
|                   | 150                                                                                            | Bosma Dairy                                                | 307 Spring Cove Rd, Bliss, ID, 83314                                           | Gooding   | (208) 352-4480                   |          |                                                                                                    |
|                   | 151 Dairy Farms                                                                                | Bosma Dairy                                                | 307 Spring Cove Road, Bliss, ID 83314                                          | Gooding   | 208) 352-4480                    |          | 208) 352-4480                                                                                                    |
|                   | 152                                                                                            | Box Canyon Dairy                                           | 3492 S 1600 E, Wendell, ID, 83355                                              | Gooding   | (208) 536-2928                   |          |                                                                                                    |
| GAUIFRFFZaoF      | 153 Dairy Farms                                                                                | Box Canyon Dairy                                           | 3492 South 1600 East, Wendell, ID 83355                                        | Gooding   | (208) 536-2928                   |          | Categorized under Condensed Evaporated Milk. Our records                                                                  |
|                   | 154 Dairy Farms                                                                                | Brandsma's Dairy                                           | 2250 East 3200 South, Wendell, ID 83355                                        | Gooding   | 208) 536-6620                    |          | Categorized under Dairies. Our records show it was establish                                                              |
|                   | 155 Beef Cattle, Exept Feedlots                                                                | Buckeye Ranch Inc                                          | 18335 Highway 30, Hagerman, ID 83332                                           | Gooding   | 208) 837-6595                    |          | Categorized under Livestock Producers. Our records show it                                                                |
| 79oZFi-           | 156 Beef Cattle, Exept Feedlots                                                                | Callen Cattle Co Inc                                       | 2027 East 2975 South, Wendell, ID 83355                                        | Gooding   | (208) 536-2432                   |          | Categorized under Livestock Producers.                                                                                    |
|                   | 157 Dairy Farms                                                                                | Canyonside Dairy/Boer Dairy                                | 3540 South 1900 East, Wendell, ID 83355                                        | Gooding   | (208) 280-1821                   |          | Categorized under Dairies. Our records show it was establish                                                              |
| 1                 | 158 Dairy Farms                                                                                | Ciocca Dairy                                               | 1648 East 2900 South, Wendell, ID 83355                                        | Gooding   | (208) 536-6271                   |          | Categorized under Dairies. Our records show it was establish                                                              |
|                   | 159 Dairy Farms                                                                                | Clarkson Dairy                                             | 2262 East 1775 South, Gooding, ID 83330                                        | Gooding   | (208) 934-5146                   |          | Categorized under Dairies. Our records show it was establish                                                              |
| zG0qohwcmewk      | 160 Animal Aguaculture                                                                         |                                                            | 2111 Niagara Spring Grade, Wendell, ID 83355                                   | Gooding   | (208) 536-4645                   |          | Categorized under Trout Farms.                                                                                            |
|                   | 161 Dairy Farms                                                                                | Crossbred Dairy, LLC                                       | 2930 South 2300 East, Wendell, ID 83355                                        | Gooding   | (208) 536-6148                   |          | Categorized under Dairies. Our records show it was establish                                                              |
| 1                 | 162 Sugar Cane and Sugar beets                                                                 | Curtis Peterson Farm                                       | 2146 East 3100 South, Wendell, ID 83355                                        | Gooding   | (208) 536-5638                   |          | Categorized under Sugar Beet Farms. Our records show it wa                                                                |
|                   | 163 Dairy Farms                                                                                | D & R Dairy                                                | 1813 East 3100 South, Wendell, ID 83355                                        | Gooding   | (208) 536-5305                   |          | Categorized under Dairies. Our records show it was establish                                                              |
| ILIVIZ4/edit/uSD- | 164 Dairy Farms                                                                                | Daryl Hilts Dairies                                        | 2163 South 1700 East, Gooding, ID 83330                                        | Gooding   | 208) 934-8507                    |          | Categorized under Dairies. Our records show it was establish                                                              |
|                   | 165                                                                                            | De Wit Dairy                                               | 3440 S 2000 E, Wendell, ID, 83355                                              | Gooding   | (208) 536-2166                   |          |                                                                                                    |
|                   | 166 Dairy Farms                                                                                | De Wit, Neal Dairy                                         | 2011 Bob Barton Highway, Wendell, ID 83355                                     | Gooding   | (208) 536-2742                   |          | Categorized under Condensed Evaporated Milk. Our records                                                                  |
| choring           | 167 Dairy Farms                                                                                | Dejong Dairy, LLC                                          | 2250 East 3200 South, Wendell, ID 83355                                        | Gooding   | (208) 539-2216                   |          | Categorized under Dairies. Current estimates show this com                                                                |
| Shanny            | 168 Dairy Farms                                                                                | Dewit Dairy                                                | 2020 Bob Barton Highway, Wendell, ID 83355                                     | Gooding   | 208) 536-6183                    |          | Categorized under Condensed Evaporated Milk. Our records                                                                  |
|                   | 169                                                                                            | Diamond B Dairy                                            | 3227 S 2200 E, Wendell, ID, 83355                                              | Gooding   | (208) 536-5200                   |          |                                                                                                    |
|                   | 170 Dairy Farms                                                                                | Diamond B Dairy                                            | 2169 East 3200 South, Wendell, ID 83355                                        | Gooding   | (208) 536-5200                   |          | Categorized under Condensed Evaporated Milk. Our records                                                                  |
|                   | 171 Beef Cattle Feedlots                                                                       | Diamond E Ranch & Feed Lot                                 | 2225 South 1200 East, Bliss, ID 83314                                          | Gooding   | 208) 837-4950                    |          | Categorized under Livestock Feeding. Our records show it w                                                                |
|                   | 172 Dairy Farms                                                                                | Double A Dairy                                             | 2306 East 3600 South, Wendell, ID 83355                                        | Gooding   | (208) 732-3993                   |          | Categorized under Dairies. Our records show it was establish                                                              |
|                   | 173 Dairy Farms                                                                                | Double V Dairy                                             | 1587 East 3100 South, Wendell, ID 83355                                        | Gooding   | Wendell, ID 83355                |          | Categorized under Dairies. Our records show it was establish                                                              |
|                   | 174 Sugar Cane and Sugar beets                                                                 | Evers Brothers Farms                                       | 3109 South 2000 East, Wendell, ID 83355                                        | Gooding   | (208) 536-2612                   |          | Categorized under Sugar Beet Farms. Our records show it wa                                                                |
|                   | 175 Sheep and Goats                                                                            |                                                            | 1989 South 1875 East, Gooding, ID 83330                                        | Gooding   | (208) 934-4956                   |          | Categorized under Sheep Raising Farm. Our records show it                                                                 |
|                   | <ul> <li>General Livestock, Exept Dairy and Po</li> <li>Dairy Farms</li> </ul>                 |                                                            | 11901 River Rock Road, Wendell, ID 83355                                       | Gooding   | (208) 454-5618                   |          | Categorized under General Livestock-Except Dairy/Poultry. C                                                               |
|                   |                                                                                                | First Call Dairy Service LLC<br>Fish Breeders Of Idaho Inc | 3178 South 2000 East, Wendell, ID 83355                                        | Gooding   | (208) 536-9977<br>(208) 837-6114 |          | Categorized under Dairies. Our records show it was establish                                                              |
|                   | 178 Animal Aguaculture<br>179 Dairy Farms                                                      |                                                            | 18374 Highway 30, Hagerman, ID 83332                                           | Gooding   |                                  |          | Categorized under Finfish Farms. Our records show it was es                                                               |
| 1                 | 180 Beef Cattle, Exept Feedlots                                                                | Fontes John<br>Gnesa Ranch                                 | 1584 East 3300 South, Wendell, ID 83355<br>2264b Highway 26, Gooding, ID 83330 | Gooding   | (208) 536-6274<br>208) 934-5217  |          | Categorized under Dairies. Our records show it was establish                                                              |
| 1                 | <ul> <li>Beer Cattle, Exept Feedlots</li> <li>ornamental floriculture and nursery p</li> </ul> |                                                            | 1891 Floral Avenue, Gooding, ID 83330                                          | Gooding   | 208) 934-5217<br>208) 934-5367   |          | Categorized under Livestock Producers. Our records show it<br>Categorized under Ornamental Floriculture and Nursery Pro   |
| 1                 | 182 Dairy Farms                                                                                | Grove Shady Dairy Farm                                     | 2216 Highway 26, Gooding, ID 83330                                             | Gooding   | (208) 934-5367                   |          | Categorized under Ornamental Floriculture and Nursery Pro<br>Categorized under Dairies. Our records show it was establish |
|                   | 102 Daily Paritis                                                                              | URT Date:                                                  | 2210 Highway 20, Gooding, ID 65550                                             | Conding   | (208) 554-4140                   |          | Categorized under Dames. Our records show it was establish                                                                |

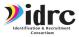

## CREATING A SPREADSHEET

1. Name your spreadsheet something clear and easily identifiable

2. Clearly label each column in the first row

3. Input as much complete information as possible

4. Create a new spreadsheet for each layer you will use in your map

| 5        |              | 100% ▼ \$ % .0 .0 123 ▼       | Default (Ari 10 - B I 응 A              | <u>\</u>                                                                                                    | ⊕ ∄ |
|----------|--------------|-------------------------------|----------------------------------------|----------------------------------------------------------------------------------------------------|-----|
| 26       | • <i>f</i> x |                               |                                        |                                                                                                    |     |
|          | А            | В                             | С                                      | D                                                                                                    |     |
| 1        | Name         | Location Type                 | Address                                | Notes/Comments                                                                                                    |     |
| 2        | Test 1       | Tobacco Farm                  | 501 W 6th St Lexington, KY             | H2A workers arriving in March                                                                                             |     |
| 3        | Test 2       | Tobacco Farm                  | 1224 Manchester St, Lexington, KY      | Hasn't had new workers in two years.                                                                                      |     |
| 4        | Test 3       | Tobacco Farm                  | 725 National Ave, Lexington, KY 40502  | Workers begin planting in february                                                                                        |     |
| 5        | Test 4       | Dairy Farm                    | 436 Chair Ave, Lexington, KY 40508     | Employed 4 workers in 2020                                                                                                |     |
| 6        | Test 5       | Community Store               | 610 W 3rd St, Lexington, KY 40508      | Workers cash their paychecks on Sunday<br>mornings at 11 a.m.                                                             |     |
| 7        | Test 6       | Laundromat                    | 1400 Delaware Ave, Lexington, KY 40505 | Workers will come in on saturday nights at 9 p.m. to do laundry.                                                          |     |
| 8        | Test 7       | Agricultural Extension Office | 119 Luigart Ct, Lexington, KY 40508    | Talk to Ag Agent named Mike he is a good source<br>of information and will usually let you know what<br>farms are hiring. |     |
| 9        |              |                               |                                        |                                                                                                    |     |
| 10       |              |                               |                                        |                                                                                                    |     |
| 11       |              |                               | Tip:                                   |                                                                                                    |     |
| 12       |              |                               | · · · · · · · · · · · · · · · · · · ·  |                                                                                                    |     |
| 13<br>14 |              |                               | Never include                          | any                                                                                                    |     |
| 14       |              |                               | identifiable family                    | /atualaut                                                                                                    |     |

spreadsheets/map

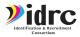

- 1. Go to my mymaps.google.com
- 2. Click on create new map

3. You can see all of your previously made maps and maps that have been shared with you

| ≡ | Google My Maps     |     |         |           |        |        |
|---|--------------------|-----|---------|-----------|--------|--------|
|   | + CREATE A NEW MAP | ALL | OWNED   | NOT OWNED | SHARED | RECENT |
|   |                    | Ν   | lo maps | Sowned by | y you  |        |

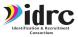

- 1. Zoom in on the area you want to appear in the map
- 2. From here you can name your map, begin adding layers, adding markers, share your map, and more
- 3. Click where it says "Untitled map" to change the map's title and add a description

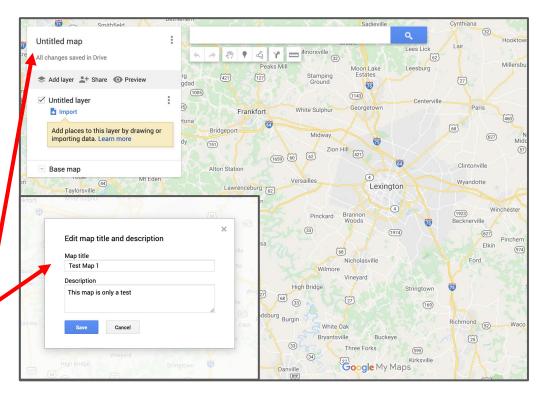

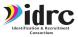

4. The next step is to add your data to the map

Each new map already has a layer added. To add your spreadsheet to the map click the import button.

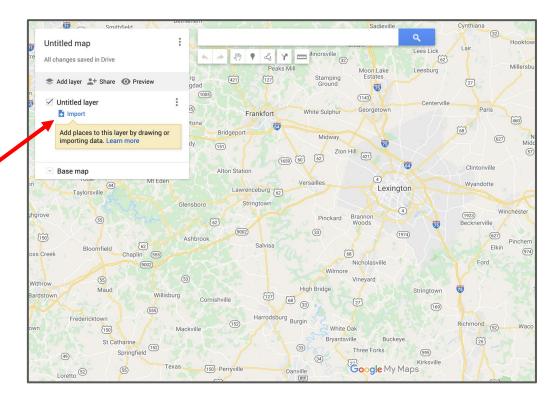

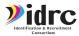

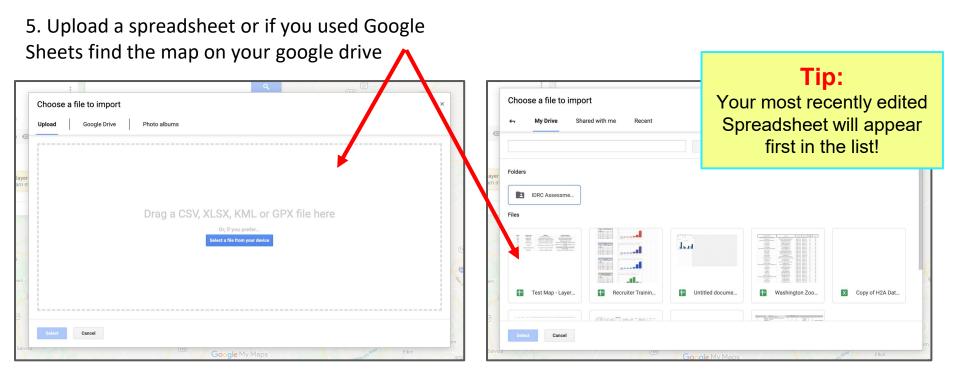

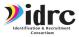

6. Choose which column from your spreadsheet to use as each marker's location and which column to use for the title each marker

| Choose columns to position y<br>Select the columns from your file tha<br>on the map, such as addresses or lat | t tell us where to put placemarks | Mid<br>Tation                         | Choose a column to title your markers<br>Pick a column to use as the title for the placemarks, such as the name<br>of the location or person. |  |  |
|----------------------------------------------------------------------------------------------------|-----------------------------------|---------------------------------------|----------------------------------------------------------------------------------------------------|--|--|
| will be imported.                                                                                             |                                   | awrence                               | Name     Location Type                                                                                                    |  |  |
| Location Type                                                                                                 | Ti                                | p:                                    | Address                                                                                                    |  |  |
| Address Comments                                                                                              | This is why it i                  | s important to                        | Notes/Comments                                                                                                    |  |  |
| Continue Back Can                                                                                             | spreadsheet to                    | · · · · · · · · · · · · · · · · · · · | Finish Back Cancel                                                                                                    |  |  |

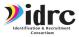

7. Once your spreadsheet has been added to the layer all locations will appear on the map.

Check to make sure each location is in the correct location

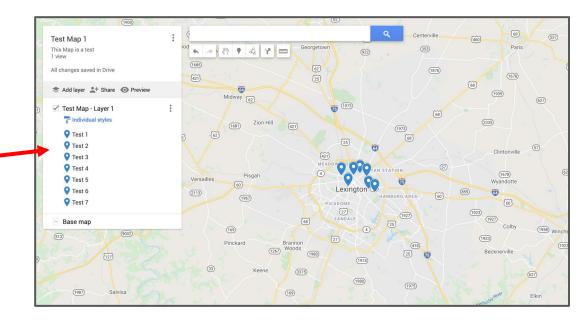

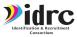

#### Warning!

Sometimes information will show up as incorrect or Google Maps will not be able to locate an address given. It will always warn you if there is an error.

Click the open data table button to view the errors and make changes.

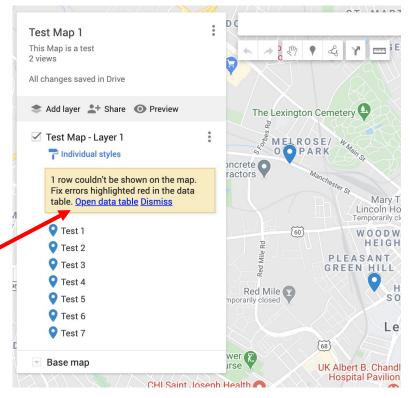

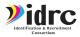

#### Warning!

Any row with a mistake or that Google cannot find will appear as red in the data table.

Once a row has been corrected or Google has found the location the row will change to white

| ind i | n table |                               |                                        | 1-8 of 8 < >                                                                               |
|-------|---------|-------------------------------|----------------------------------------|--------------------------------------------------------------------------------------------|
|       | Name    | Location Type                 | ♦ Address                              | Notes/Comments                                                                             |
| 1     | Test 8  | CODA Diffice                  | 🛕 132 mbin st. Lexington, KY 40508     | Can give you a list of new farms in the area.                                              |
| 2     | Test 1  | Tobacco Farm                  | 501 W 6th St Lexington, KY             | H2A workers arriving in March                                                              |
| 3     | Test 2  | Tobacco Farm                  | 1224 Manchester St, Lexington, KY      | Hasn't had new workers in two years.                                                       |
| 4     | Test 3  | Tobacco Farm                  | 725 National Ave, Lexington, KY 40502  | Workers begin planting in february                                                         |
| 5     | Test 4  | Dairy Farm                    | 436 Chair Ave, Lexington, KY 40508     | Employed 4 workers in 2020                                                                 |
| 6     | Test 5  | Community Store               | 610 W 3rd St, Lexington, KY 40508      | Workers cash their paychecks on Sunday m                                                   |
| 7     | Test 6  | Laundromat                    | 1400 Delaware Ave, Lexington, KY 40505 | Workers will come in on saturday nights at 9                                               |
| 8     | Test 7  | Agricultural Extension Office | 119 Luigart Ct, Lexington, KY 40508    | Talk to Ag Agent named Mike he is a good s<br>and will usually let you know what farms are |

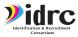

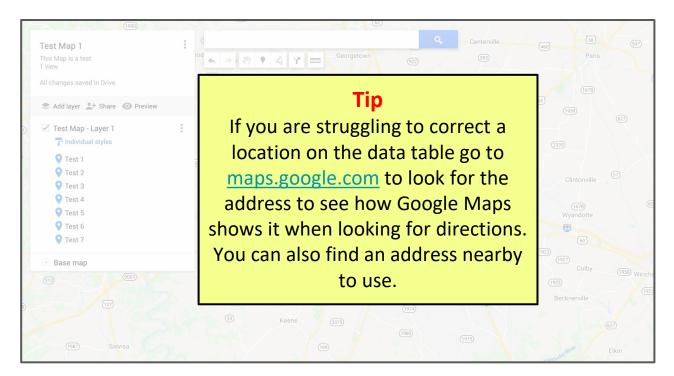

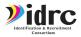

8. You can add additional layers by clicking the add layer button

Use layers to organize information on your map. When viewing the map you can turn layers on and off to ease viewing.

Create a new layer for each type of information you would like to add. EG. Farm layer, referral layer, community contacts layer, housing layer, old address layer, etc.

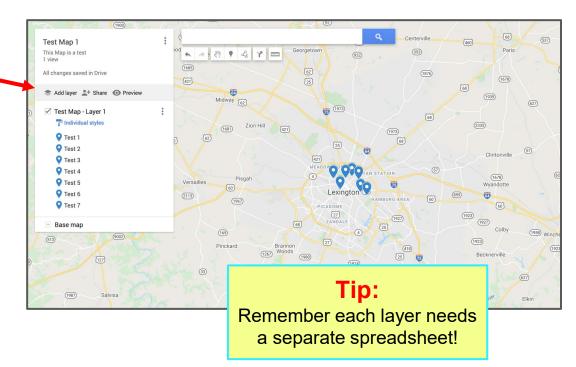

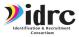

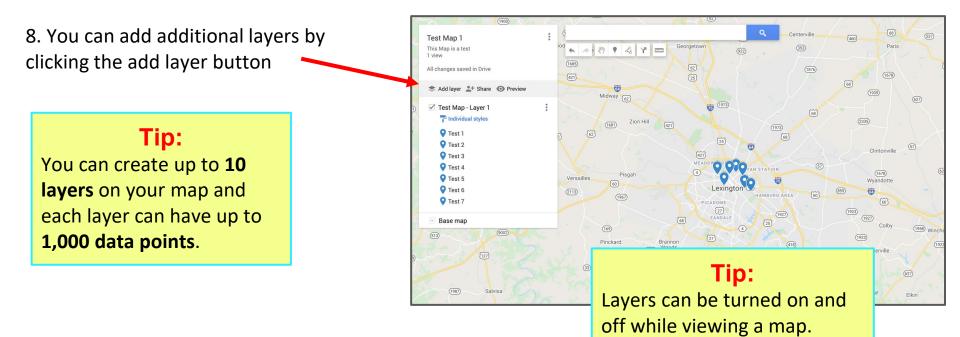

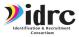

9. You can customize the icon and color of each marker. To change the style type click on the blue paintbrush below the layer name.

Markers can be stylized individually, by the entire layer.

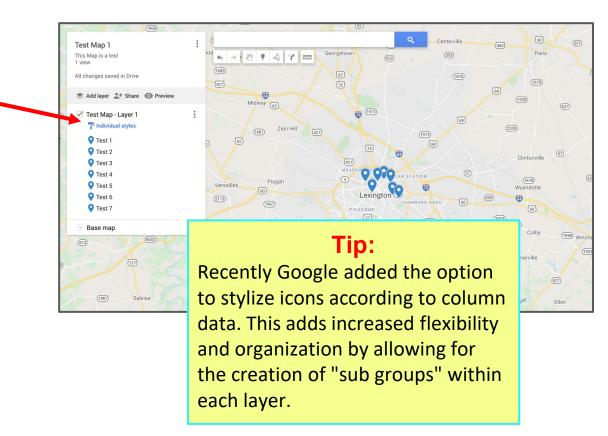

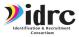

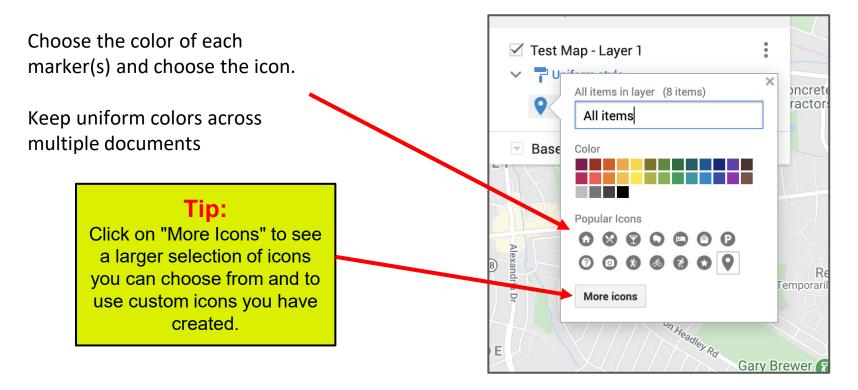

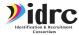

#### My Drive YOW CAN ALSO USE CUSTOM ICONS!

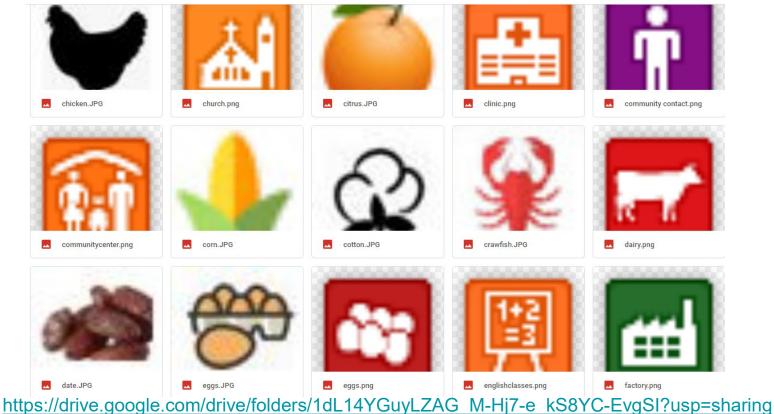

| Choose a file to import                                                                    | x |           |
|--------------------------------------------------------------------------------------------|---|-----------|
| Upload Image URL Your photos Google Drive Google Image Search                              |   |           |
| Google turkey Q                                                                            |   | Fie       |
| Type your search in the box above to find images using Google Search.                      |   | TH        |
|                                                                                            |   |           |
|                                                                                            |   | mmerville |
|                                                                                            |   | Charle    |
|                                                                                            |   |           |
|                                                                                            |   |           |
|                                                                                            |   |           |
|                                                                                            |   |           |
|                                                                                            |   |           |
|                                                                                            |   |           |
| Select Cancel Only select images that you have confirmed that you have the license to use. |   |           |
|                                                                                            |   |           |

#### Choose a file to import

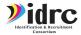

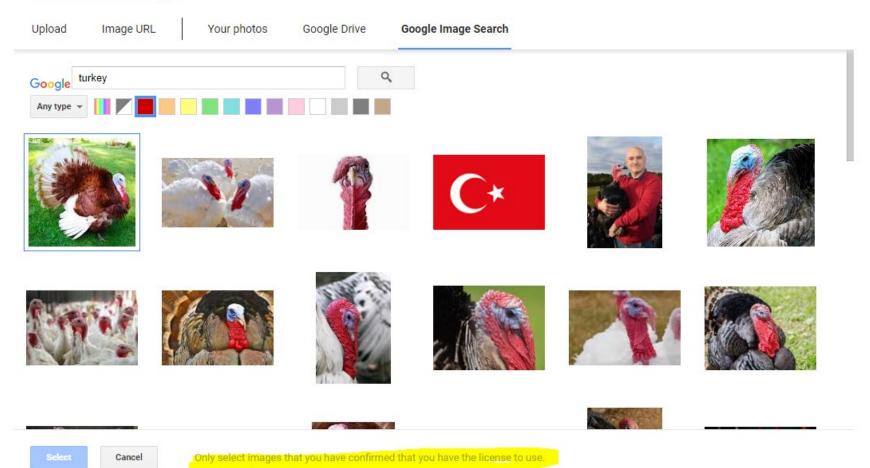

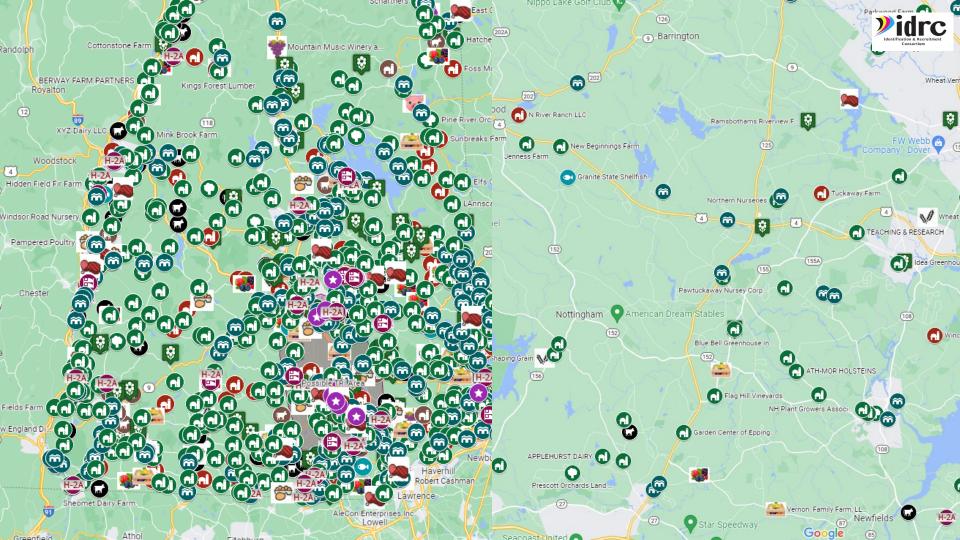

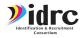

10. Add individual markers by clicking the add marker button and dragging marker to location on the map.

Adding individual markers allows you to choose the location of the marker and input all location data manually.

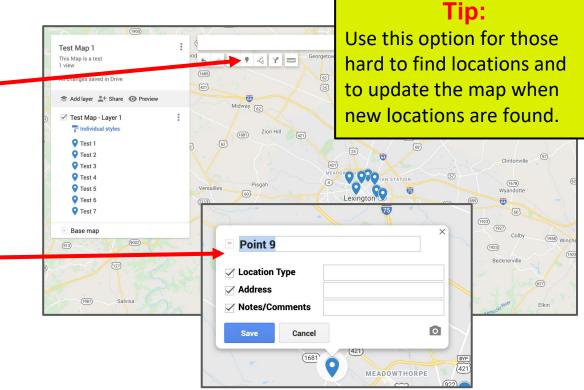

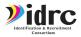

11. Use the add shape button to draw lines/colored regions on your map or to add driving routes to the map.

**Tip:** Use the Add Shape feature to create plans/driving routes for your day in the field or to designate areas of work!

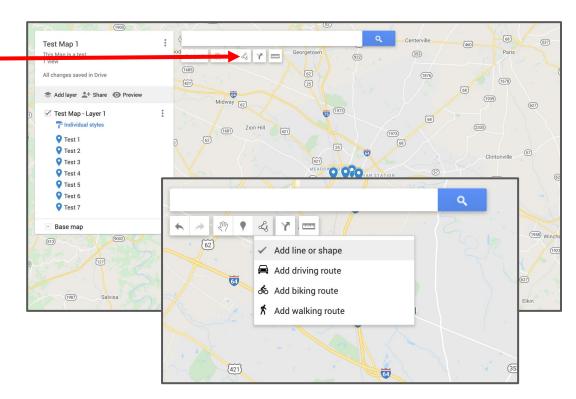

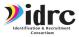

## SHARING YOUR MAP

12. Click the share button to access share options and to receive a link you can send to others.

Tip: Make sure Link Sharing is enabled and Public sharing is disabled to protect your data.

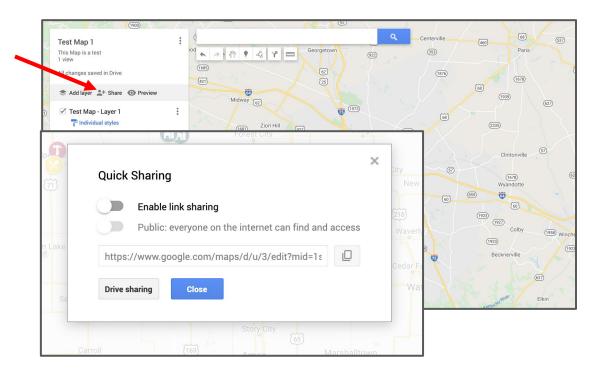

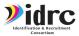

# AFTER YOUR MAP IS MADE

After your map has been made it is important to keep it updated with the latest information.

- Create a plan to regularly update maps based on season/new information that has been received.
- The update schedule should be decided between you and your team according to your needs
- Keep notes out in the field and in your recruiting log about what should be added to the map.
- Update the data table on the map **and** all spreadsheets associate with your map.

#### K. JOHNSON FARMS, LLC

Alternate Name: Worksite Address: 530 Erial Road Worksite City: Sicklerville Worksite Zip: 8081 Worksite Zip: 8081 Worksite County: Additional Worksites: Contact Last Name: Contact First Name: Contact Job Position: Employer Phone Number: 18564493234 Employer Phone Number: 18564493234 Employer Phone Number: 18564493234 Deprover Phone Number: 18564493234 More Phone Number: 18564493234 More Phone Number: 1856449 More Phone Number: 1856449 More Phone Number

Job Duties: Plant crops; operate tractors, tractor-drawn machinery, and self-propelled machinery to harvest crops; repair and maintain farm vehicles, implements, and mechanical equipment; lay plastic & drip tape; pull weeds; harvests vegetables by hand; cut and pack certain vegetables in the field; load & stack baskets; maintain crops by staking, tying, pruning, pulling plastic & drip tape at the end of the year, set up and operate irrigation equipment; move aluminum irrigation pipes in/out of fields. Clear and maintain ditches. inform farmers or farm managers of crop progress. Visa Workers: 9 Begin Date: 5/2/2020

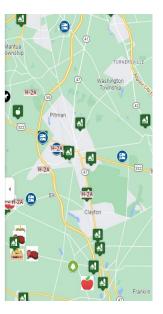

## **DROPPING PINS**

Drop pins while you are out in the field to save new locations!

- Most information gathering happens when you are out in the field. Be on the lookout for new things to add to your map.
- Create a list in your save places of locations to add to your map.
- Use the custom marker option in the map editor to add new locations.

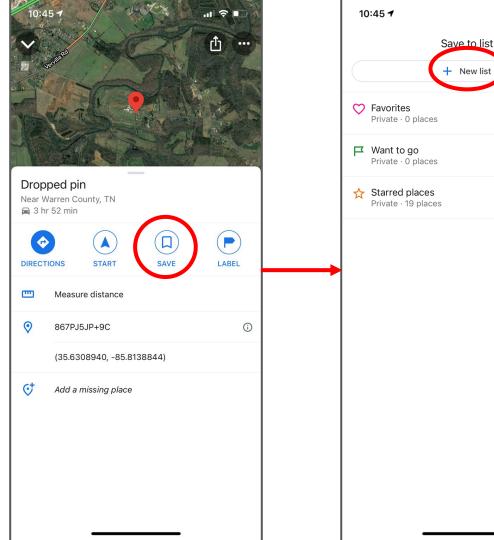

Done

 $\bigcirc$ 

 $\bigcirc$ 

 $\bigcirc$ 

#### **DROPPING PINS**

#### Tip

When you return from the field be sure to document the location of all dropped pins and add them to your map and to your spreadsheets.

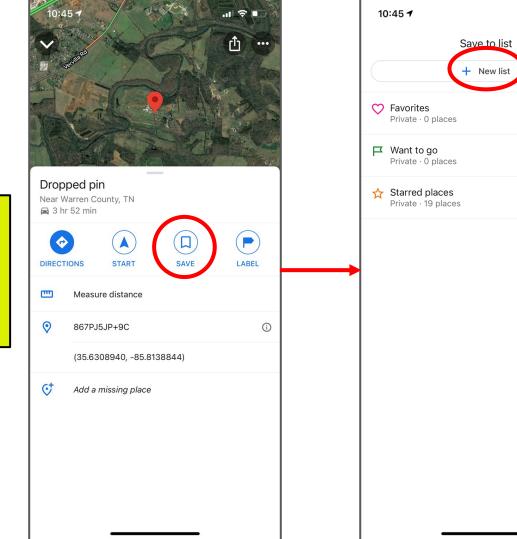

...| 🗢 🔲

Done

 $\bigcirc$ 

 $\bigcirc$ 

Ο

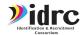

### DID YOU FORGET ANYTHING?

You can always do a google search in your map to make sure you didn't miss anything.

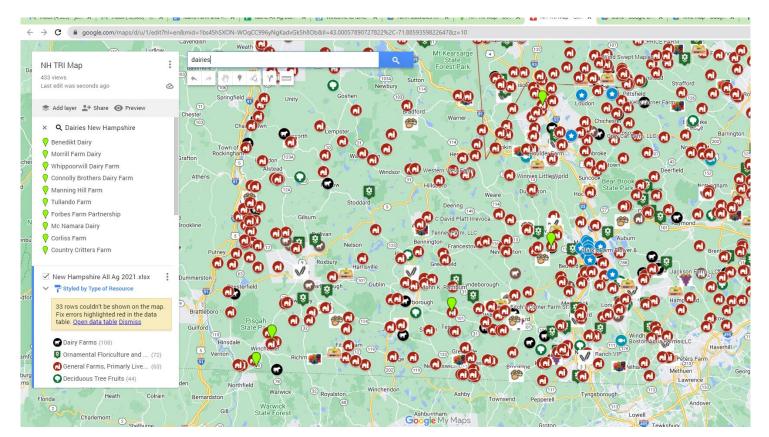

1. Open Google Maps on your mobile device and make sure you are logged into your account that has either made the map or been shared a map

2. Click the "Saved" button at the bottom of the screen

3. In the Saved Places menu click on maps at the bottom of the screen.

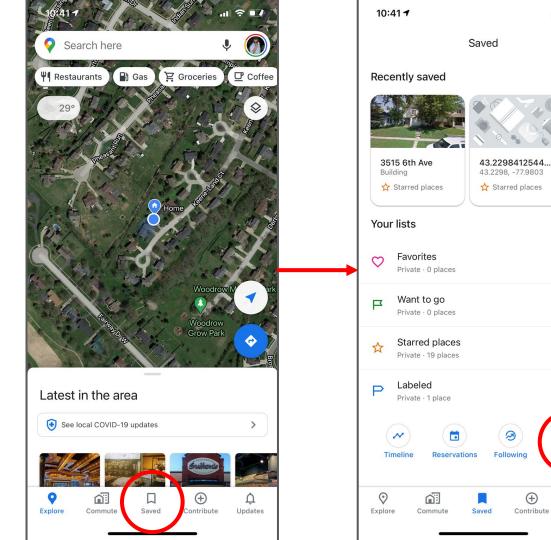

+ New list

...

...

...

...

Ń

Updates

(+)

- 4. Choose your map from the list of maps.
- 5. You should be able to view your map and see the locations on the map

Tip:

If your map does not appear on the list make sure to log in on your computer and open the map on your computer first.

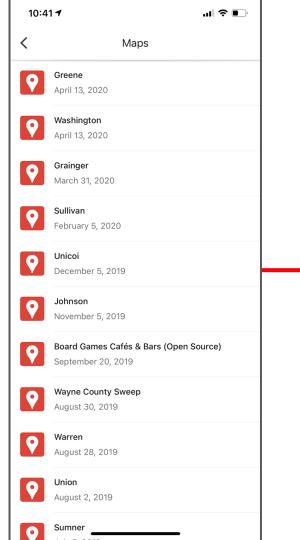

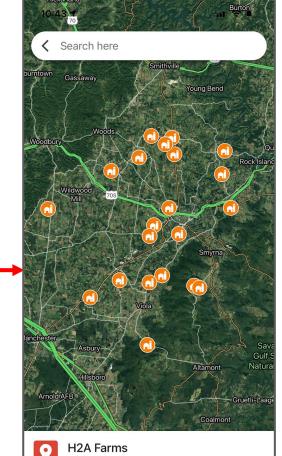

1/8/21 Map updated for H2A Farm requests

VIEW MAP LEGEND

6. When your map is open on your mobile device you can select any data point on the map and get driving directions.

7. Click "start" to immediately enter navigation mode and drive to the location listed on your map

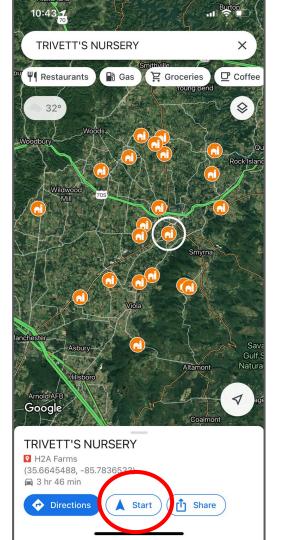

- 8. Click the "Directions" button to see directions and add multiple stops
- 9. After clicking "Directions" you can click on any other data point in the map and click "Add Stop" to add subsequent locations to your driving directions

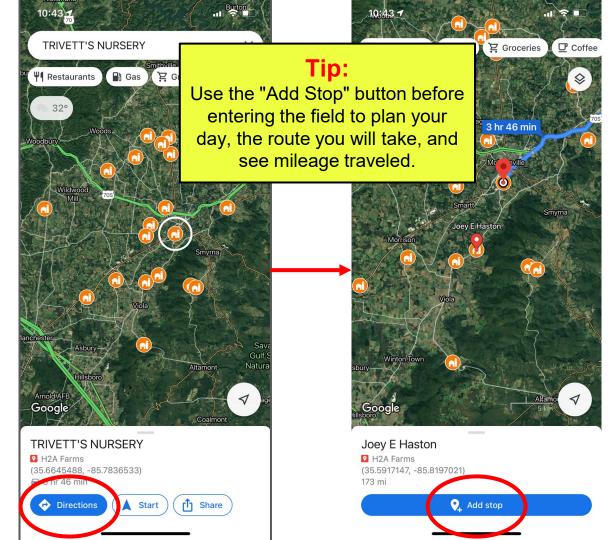

### USING YOUR STATE DATA

Make sure you develop a system for documenting farms and the information you have collected.

Use the existing system for creating maps that work for you.

#### Tip:

Use pre-existing colors that the team is already familiar with to color your data points on your map. Continuity amongst all documents helps make the maps more useful and easier to train on.

| E  | ±1                                                                                                    |                                                  | ert Format                      | mapping .x<br>Data Tools H |                              | Image: Image: Image |
|----|----------------------------------------------------------------------------------------------------|--------------------------------------------------|---------------------------------|----------------------------|------------------------------|----------------------------------------------------------------------------------------------------|
|    | n a 🖶                                                                                                    | 75%                                              | \$ % .0                         | .00 123 -                  | Calibri                      | <b>▼</b> 11                                                                                                    |
| M2 |                                                                                                    |                                                  | •                               | y house at beginni         | • •                          |                                                                                                    |
| 1  | a vertical and the second second seco | B<br>Farm Name ऱ्र                               | C<br>Farm Physical<br>Address = | D<br>Town (Physical) 📼     | E<br>Town<br>(Mailing<br>) = | F<br>Last Visited                                                                                                    |
| 2  |                                                                                                    | Lawson Farm<br>(Cornerstone<br>Farm; upper farm) |                                 | Irasburg                   | Orleans                      | 10/2/020                                                                                                    |
| 3  |                                                                                                    | Jasper Hill Farm                                 |                                 | Greensboro Bend            | Greensboro<br>Bend           | 8/10/022                                                                                                    |
| 4  |                                                                                                    | Hurdland Farm                                    |                                 | Newport Center             | Newport                      | 6/11/200                                                                                                    |
| 5  |                                                                                                    | Windsong Farm                                    |                                 | Barton                     | Barton                       | 7/6/200                                                                                                    |
| 6  |                                                                                                    | Agawam Farm                                      |                                 | Newport                    | Newport                      | 9/7/200                                                                                                    |
| 7  |                                                                                                    | Fonoiller Farm<br>(Name Unknown)                 |                                 | Westfield                  | Westfield                    | 7/29/20:                                                                                                    |
| 8  |                                                                                                    | Hewitt Farm<br>(Granville)                       |                                 | Granville                  | Granville                    | 9/22/201                                                                                                    |
| 9  |                                                                                                    | Ofsuryk Farm                                     |                                 | Newport                    | Newport                      | 7/13/201                                                                                                    |
| 10 |                                                                                                    | Up Way Hill Farm                                 |                                 | South Woodstock            | Woodstock                    | 6/26/20                                                                                                    |

### USING YOUR STATE DATA

Create layers out of the ways you currently organize data: Potential layers:

- H2A Farms
- High Turnover Farms
- Non-H2A Latino Labor Farms
- Seasonal Farms (Veggies, produce, fruit, etc.)
- Environmental Farms (maple sugaring, logging, christmas trees)
- Processors (Eggs, slaughterhouses, livestock, etc.)
- Dairies

This organizational model leaves you with three layers you can use how your team sees fit. I.E. housing, priority list, referrals, etc.

|    | ±1                                               |                                                  | s for IDRC                 | mapping .x<br>Data Tools H   |                         | € ⊘<br>st edit was 1 |
|----|--------------------------------------------------|--------------------------------------------------|----------------------------|------------------------------|-------------------------|----------------------|
|    |                                                  | 75%                                              | \$ % .0                    | .0 <u>0</u> 123 <del>-</del> | Calibri                 | <b>▼</b> 11          |
| M2 |                                                  | $f_X \mid$ New house                             | sing at two-stor           | y house at beginn            | ing of Aipo             | rt Rd. Yadira's      |
|    | A                                                | В                                                | С                          | D                            | E                       | F                    |
| 1  | green is High<br>Turnover (VT<br>Attrition Study | Farm Name 📼                                      | Farm Physical<br>Address 후 | Town (Physical) 📼            | Town<br>(Mailing<br>) = | Last Visited \Xi     |
| 2  |                                                  | Lawson Farm<br>(Cornerstone<br>Farm; upper farm) |                            | Irasburg                     | Orleans                 | 10/2/0200            |
| 3  |                                                  | Jasper Hill Farm                                 |                            | Greensboro Bend              | Greensboro<br>Bend      | 8/10/0220 1          |
| 4  |                                                  | Hurdland Farm                                    |                            | Newport Center               | Newport<br>Center       | 6/11/2009            |
| 5  |                                                  | Windsong Farm                                    |                            | Barton                       | Barton                  | 7/6/2009 I           |
| 6  |                                                  | Agawam Farm                                      |                            | Newport                      | Newport                 | 9/7/2009 1           |
| 7  |                                                  | Fonoiller Farm<br>(Name Unknown)                 |                            | Westfield                    | Westfield               | 7/29/2010            |
| 8  |                                                  | Hewitt Farm<br>(Granville)                       |                            | Granville                    | Granville               | 9/22/2011            |
| 9  |                                                  | Ofsuryk Farm                                     |                            | Newport                      | Newport                 | 7/13/2012            |
| 10 |                                                  | Up Way Hill Farm                                 |                            | South Woodstock              | Woodstock               | 6/26/2013 1          |

### USING YOUR STATE DATA

Us the styles by columns feature to create subgroups within each layer.

Potential Groups:

- Crop/farm type for each farm
- Priority
- County
- Last time visited
  - Farms visited in the last 6 months
  - Farms visited in the last year
  - Farms visited in the last 2 years
  - Farms visited longer than 2 years ago
  - Farms never visited
- Highlight places that should not be revisited

|    | File E                                                                                                    | dit View Ins                                     | ert Format                      | Data Tools I           | Help <u>La</u>               | st edit was |  |  |
|----|----------------------------------------------------------------------------------------------------|--------------------------------------------------|---------------------------------|------------------------|------------------------------|-------------|--|--|
|    |                                                                                                    | 75%                                              | \$ % .0                         | .00 123 -              | Calibri                      | <b>▼</b> 11 |  |  |
| M2 | - $f_X$ New housing at two-story house at beginning of Aiport Rd. Yadira                                                                                                    |                                                  |                                 |                        |                              |             |  |  |
| 1  | a vertical and the second second seco | B<br>Farm Name रू                                | C<br>Farm Physical<br>Address = | D<br>Town (Physical) 📼 | E<br>Town<br>(Mailing<br>) = | F           |  |  |
| 2  |                                                                                                    | Lawson Farm<br>(Cornerstone<br>Farm; upper farm) |                                 | Irasburg               | Orleans                      | 10/2/020    |  |  |
| 3  |                                                                                                    | Jasper Hill Farm                                 |                                 | Greensboro Bend        | Greensboro<br>Bend           | 8/10/022    |  |  |
| 4  |                                                                                                    | Hurdland Farm                                    |                                 | Newport Center         | Newport<br>Center            | 6/11/200    |  |  |
| 5  |                                                                                                    | Windsong Farm                                    |                                 | Barton                 | Barton                       | 7/6/200     |  |  |
| 6  |                                                                                                    | Agawam Farm                                      |                                 | Newport                | Newport                      | 9/7/200     |  |  |
| 7  |                                                                                                    | Fonoiller Farm<br>(Name Unknown)                 |                                 | Westfield              | Westfield                    | 7/29/201    |  |  |
| 8  |                                                                                                    | Hewitt Farm<br>(Granville)                       |                                 | Granville              | Granville                    | 9/22/201    |  |  |
| 9  |                                                                                                    | Ofsuryk Farm                                     |                                 | Newport                | Newport                      | 7/13/201    |  |  |
| 10 |                                                                                                    | Up Way Hill Farm                                 |                                 | South Woodstock        | Woodstock                    | .,,         |  |  |

### ADDING EXISTING MAPS/LAYERS

Google Maps allows you to add .KML files to maps as layers. This means you can add many pre-existing maps/layers.

The United States Census Bureau has mapping files you can download and add to your own map. These files include:

- County Borders
- Metropolitan areas
- School Districts

URL:

https://www.census.gov/geographies/m apping-files/time-series/geo/kmlcartographic-boundary-files.html

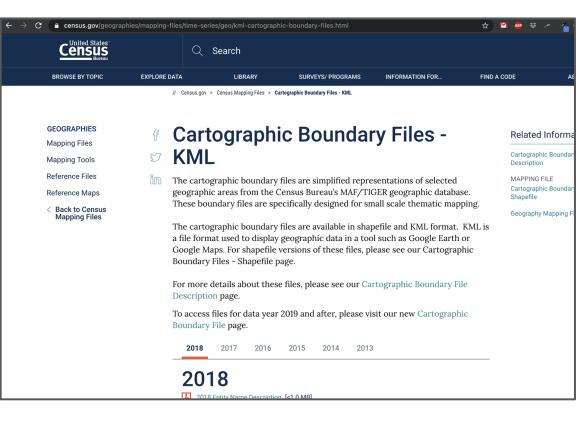

### ADDING OTHER KML FILES

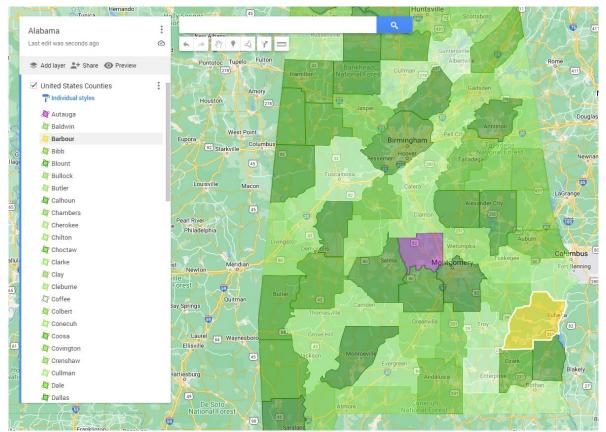

https://drive.google.com/drive /folders/1Ww2Rk5QT3GSfG0 m0y9ktXzqnz0rKtmm7?usp= sharing

It can be very helpful to have the county lines added.

#### County Within Urban Area

Select a State

#### Place

Select a State

#### Public Use Microdata Areas (PUMAs)

Select a State

#### **School Districts**

Download 2018 Elementary School Districts:

Tennessee TN

#### Download 2018 Secondary School Districts:

Select a State

Download 2018 Unified School Districts:

Alaska AK

#### State Legislative District - Upper and Lower

Download 2018 State Legislative Districts - Upper:

Select a State

#### Download 2018 State Legislative Districts - Lower:

Select a State

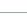

Vidence Identification & Recruitment Consortium

 $\sim$ 

 $\sim$ 

 $\sim$ 

 $\sim$ 

 $\sim$ 

 $\sim$ 

### ADDING SCHOOL DISTRICTS

 $\sim$ 

C google.com/maps/d/u/0/edit?mid=1LP591-NQbBwIBU2IHwi\_C9G6RBM9CnM&ll=33.187160121603874%2C-87.2445163058803&z=8

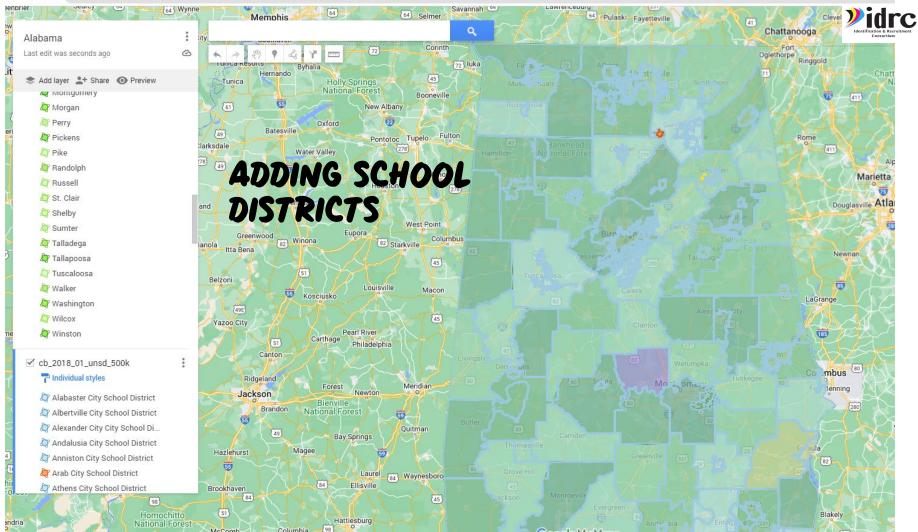

C 🔒 google.com/maps/d/u/0/edit?mid=1LP591-NQbBwIBU2IHwi\_C9G6RBM9CnM&ll=33.71813027797481%2C-87.2445163058803&z=8

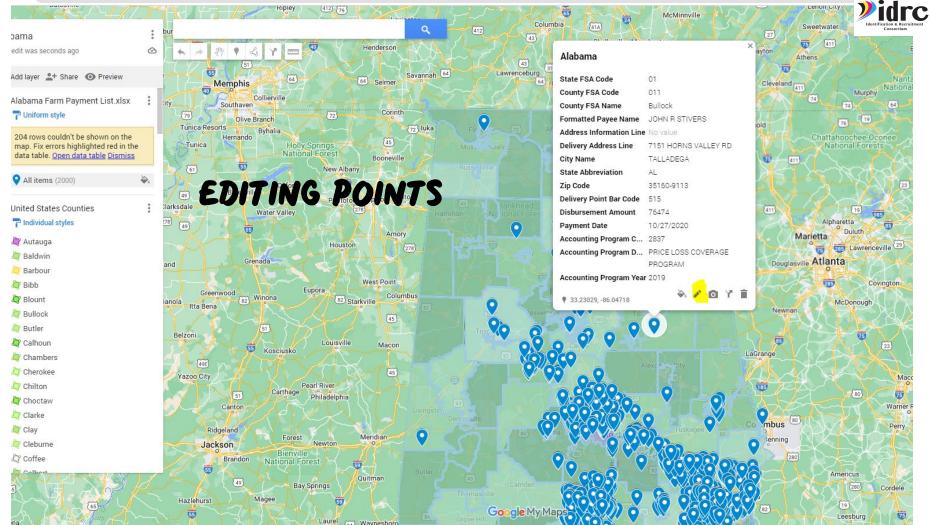

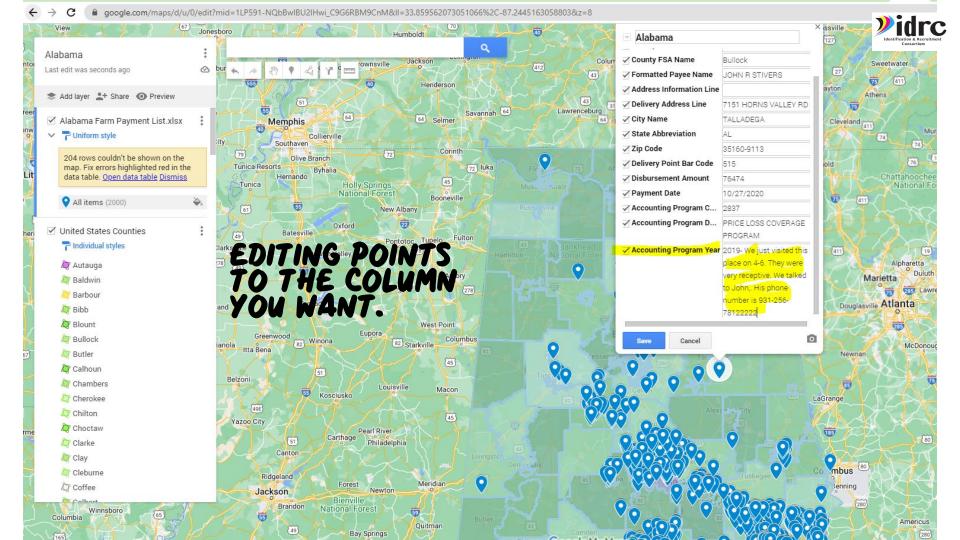

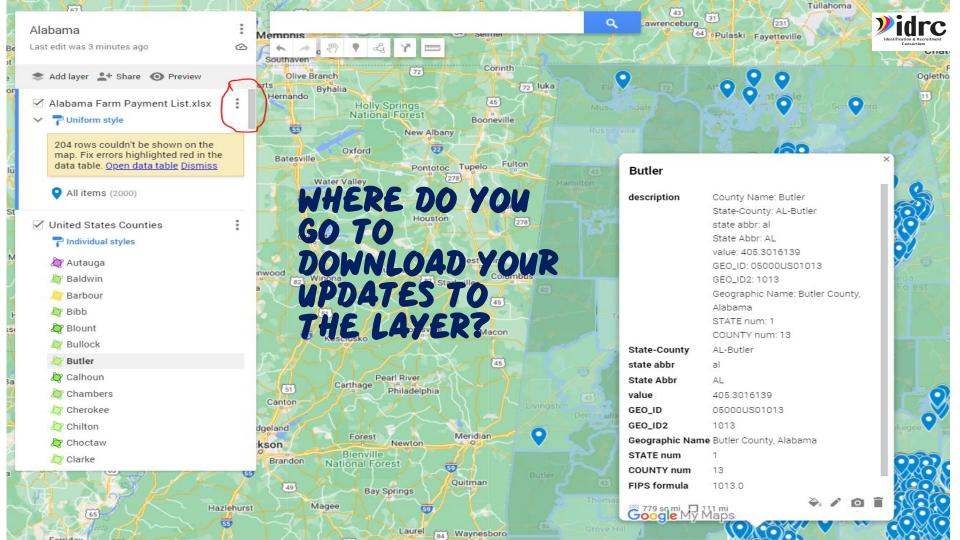

## EVALUATION- WE VALUE YOUR THOUGHTS!

https://www.surveymonkey.com/r/IDRCTrainingEval22-23

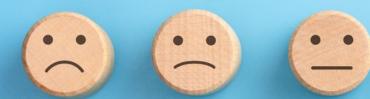

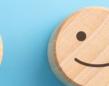

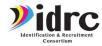

# CONTACT INFORMATION

Jessica Castañeda IDRC Director 931-668-4129- office 931-273-4050- cell jcastanedaidr@gmail.com www.idr-consortium.net

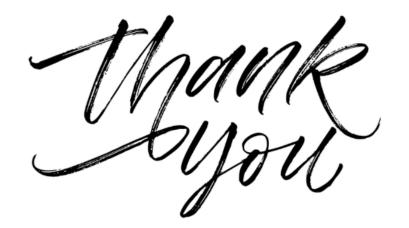